# **СОЗДАНИЕ ГЕОЭЛЕКТРИЧЕСКИХ МОДЕЛЕЙ СРЕДЫ ДЛЯ ТЕСТИРОВАНИЯ АЛГОРИТМОВ ОБРАБОТКИ ДАННЫХ ЭЛЕКТРОКАРОТАЖА**

#### *Игорь Андреевич Агбаш*

Институт нефтегазовой геологии и геофизики им. А. А. Трофимука СО РАН, 630090, Россия, г. Новосибирск, пр. Академика Коптюга, 3, инженер лаборатории электромагнитных полей, тел. (913)457-38-98, e-mail: igor.agbash@gmail.com

#### *Андрей Юрьевич Соболев*

Институт нефтегазовой геологии и геофизики им. А. А. Трофимука СО РАН, 630090, Россия, г. Новосибирск, пр. Академика Коптюга, 3, кандидат технических наук, старший научный сотрудник, e-mail: SobolevAY@ipgg.sbras.ru

В статье предложен способ создания модели околоскважинного пространства, описывающей терригенный разрез, включающий в себя пласты-коллекторы различного насыщения. При этом случайно выбираются независимые параметры (характеристики скважины и бурового раствора, соленость пластовой воды, пористость и нефтенасыщенность), а распределение УЭС определяется по петрофизическим зависимостям.

**Ключевые слова:** бенчмарки, геофизика, каротаж, околоскважинное пространство.

# **GEOELECTRIC MODELS FOR TESTING WELL-LOGGING DATA PROCESSING ALGORITHMS**

## *Igor A. Agbash*

Trofimuk Institute of Petroleum Geology and Geophysics SB RAS, 630090, Russia, Novosibirsk, 3 Koptyug Prospect, Engineer of the Laboratory of Electromagnetic fields, tel. (913)457-38-98, e-mail: igor.agbash@gmail.com

## *Andrey Y. Sobolev*

Trofimuk Institute of Petroleum Geology and Geophysics SB RAS, 630090, Russia, Novosibirsk, 3 Koptyug Prospect, Ph. D., Senior Research Scientist, e-mail: SobolevAY@ipgg.sbras.ru

The paper proposes a way to create a model of terrigenous cut including oil- and watersaturated reservoirs. Independent parameters are chosen randomly (parameters of the well and the mud, formation water salinity, porosity and oil saturation), and resistivity distribution is determined by the petrophysical dependencies.

**Key words:** benchmarks, geophysics, borehole environment.

Бенчмарки – стандартизованные наборы тестовых данных – необходимый инструмент для научного исследования, ориентированного на практическое применение. Бенчмарки позволяют оценивать работу алгоритмов и сравнивать их между собой. Они используются во многих областях науки. В компьютерном моделировании на основе бенчмарков определяют качество работы алгоритма или прибора. Например, сравнение работы видеокарт (количество кадров в секунду, наличие и количество артефактов, температура процессора) проводится моделированием стандартизованного набора сложных 3D-сцен (3DMark [1]).

В скважинной геофизике, в направлении, занимающемся обработкой каротажных сигналов (выделение границ, восстановление параметров околоскважинного пространства), бенчмарки пока редкое явление. Известна, например, оклахомская модель (рис. 1), которая являлась первой многопластовой моделью околоскважинного пространства [2], широко используемой для тестирования [3–5]. Также используется высококонтрастная модель Chirp model [5, 6] (рис. 2).

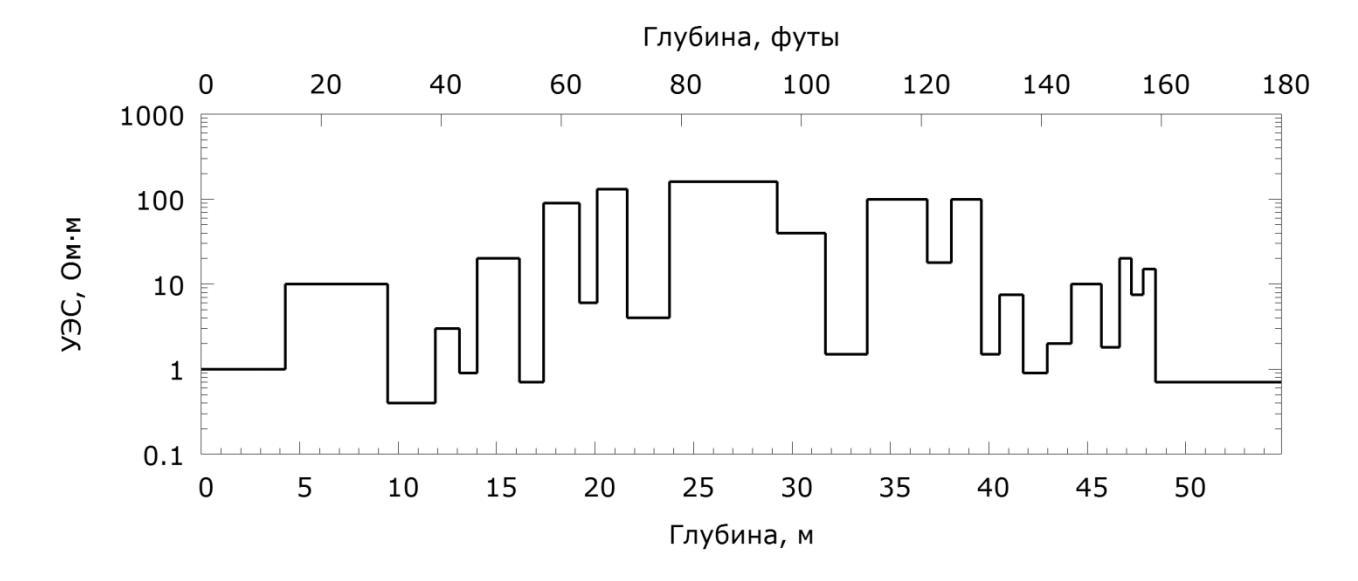

Рис. 1. Оклахомская модель

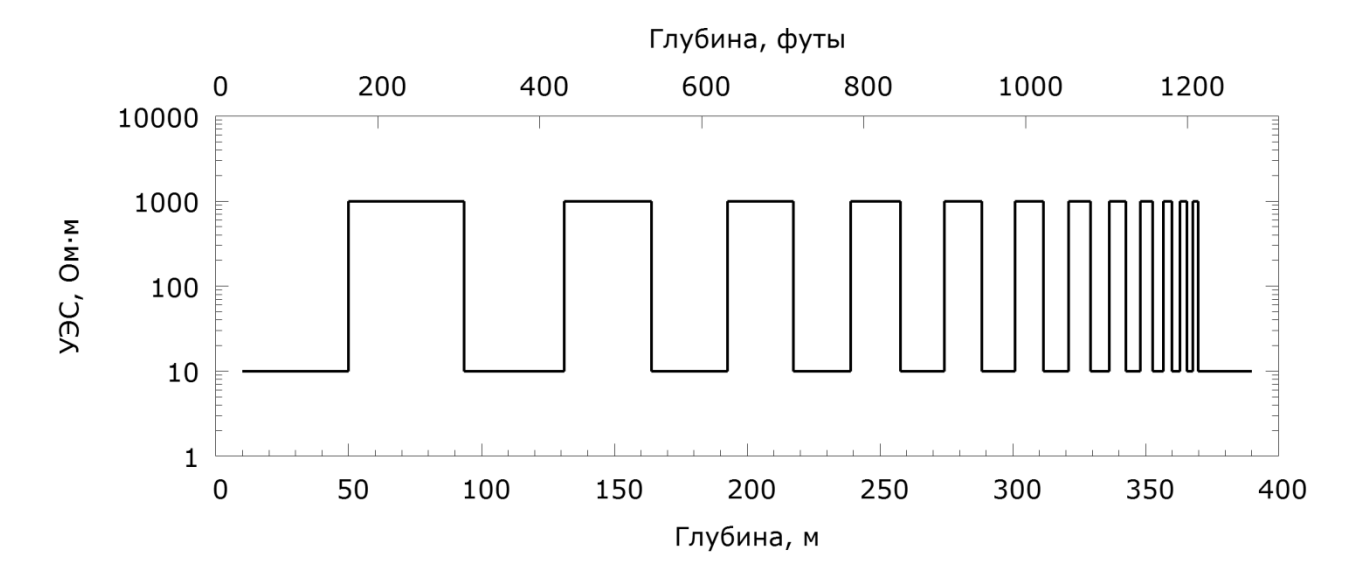

Рис. 2. Модель Chirp

В ходе работы над созданием автоматического средства расстановки границ потребовалось большое количество синтетических каротажных данных. Поскольку разные зонды обладают разной глубинностью исследования, модели без проникновения типа Оклахомской не вполне имитируют разрез. Необходим переход к более сложным моделям, учитывающим проникновение фильтрата вглубь пласта. Задание сопротивлений зоны проникновения и пласта как независимых случайных параметров приводит к нереалистичным моделям.

Для моделирования требуется радиальное распределение сопротивлений, которое определяется гидродинамическими процессами фильтрации и в типичных случаях связано с петрофизическими параметрами по закону Арчи:

$$
\sigma_{\scriptscriptstyle\Pi\hspace{-.1em}I\hspace{-.1em}I}=\frac{1}{A}\mathcal{C}\phi^m\mathcal{S}_w^n,
$$

где  $C$  – соленость,  $\varphi$  – пористость,  $S_w$  – водонасыщенность. Величины показателей цементации ти и насыщенности п могут определяться по лабораторным исследованиям на коллекции керна; при отсутствии такой информации полагаются равными 2 [7]. Значение коэффициента А также положим равным 2. Таким образом, удельное электрическое сопротивление (УЭС):

$$
\rho = \frac{2}{c} \cdot \left(\frac{\varphi}{100}\right)^{-2} \cdot \left(1 - \frac{S_0}{100}\right)^{-2},
$$

где  $S_0 = 1 - S_w$  – нефтенасыщенность, а величины  $\varphi$  и S выражены в процен-Tax.

Таблица 1

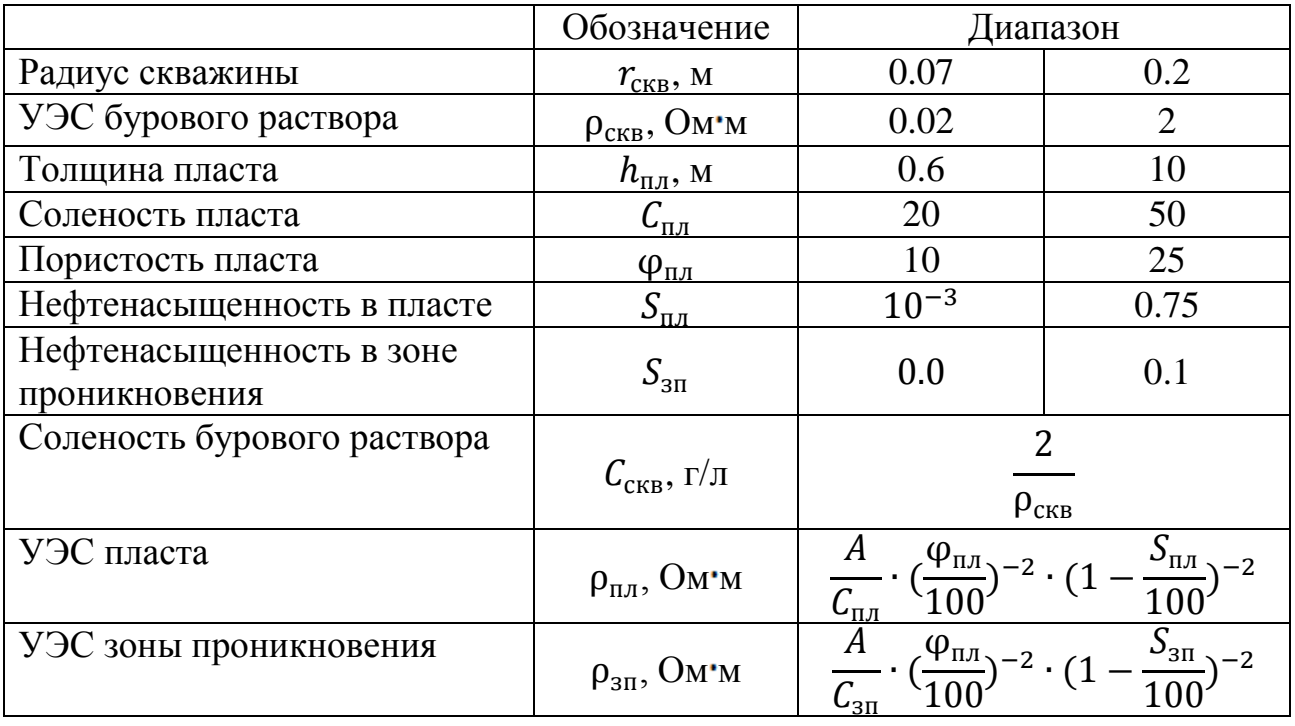

Параметры околоскважинного пространства

Выбирая в заданных диапазонах (табл. 1) значения петрофизических параметров среды, мы можем получить УЭС пласта и зоны проникновения из закона Арчи и определить геоэлектрическую модель околоскважинного пространства (рис. 3). Значения выбираются случайно с равномерным распределением (соленость в скважине и пласте; нефтенасыщенность в пласте и в зоне проникновения; пористость пласта) или логарифмическим распределением  $(h_{\text{min}}, \rho_{\text{CKR}})$ .

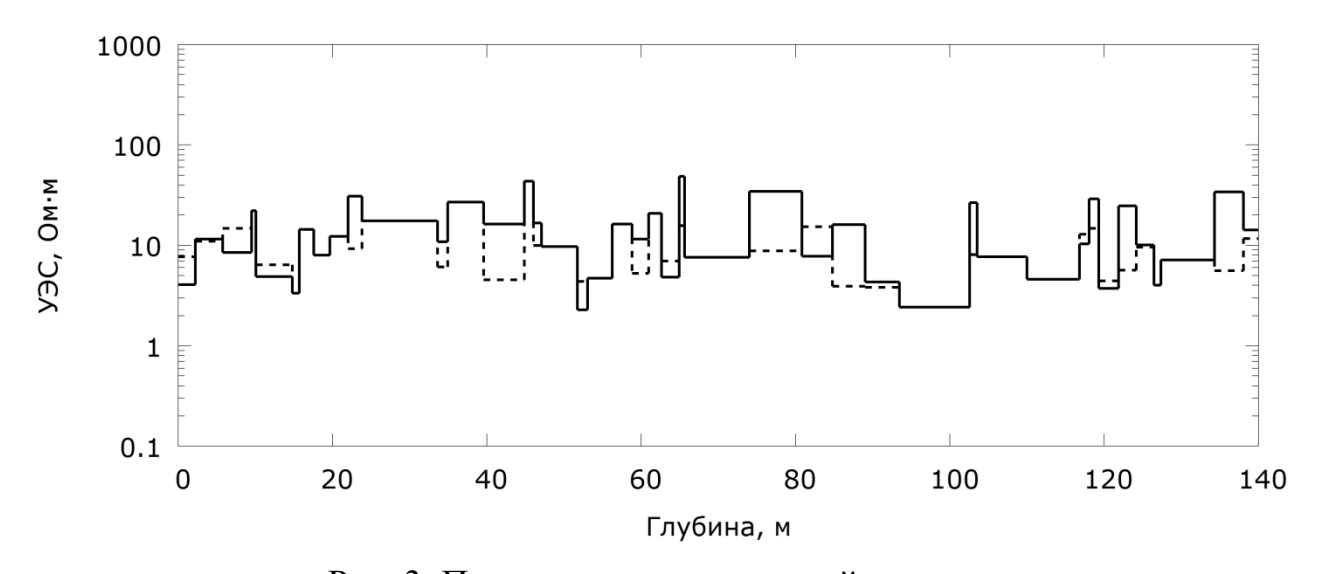

Рис. 3. Пример геоэлектрической модели. Сплошная линия – УЭС незатронутой части пласта, штриховая – УЭС зоны проникновения. Проводящий буровой раствор

Таким образом, можно автоматически построить любое необходимое количество двумерных моделей терригенного разреза, включающих пластыколлекторы; при этом соотношения сопротивлений в этих моделях будут петрофизически согласованы по построению. Синтетические сигналы методов электрокаротажа в этих разрезах можно использовать для тестирования алгоритмов обработки каротажных сигналов. Задавая конкретные диапазоны параметров и значения петрофизических коэффициентов, можно получить тестовый набор, приближенный к характеристикам групп пластов конкретного месторождения.

На практических каротажных диаграммах присутствует шумовая составляющая, и при тестировании алгоритмов обработки ее надо учитывать. Этот шум складывается из геологических особенностей разреза (тонкая структура пластов), технологических причин (движение зонда в скважине) и собственно аппаратурных шумов, и ввести реалистичную модель шума не так просто. Обычным является добавление белого (гауссового) шума фиксированного уровня (например, в работе [5] использовали 3 %).

Однако уровень сигнала и, следовательно, погрешность измерений и аппаратурный шум может существенно зависеть от параметров окружающей среды. Для аппаратуры ВИКИЗ этот вопрос изучался в [8, 9], но согласованной модели не предложено.

Для целей настоящей работы предлагается использовать добавление белого шума, уровень которого связан с погрешностью измерения аппаратуры. Предел допускаемой основной относительной погрешности измерения ВИКИЗ разности фаз не более  $(0.2/\Delta\varphi + 0.03) \cdot 100$ , %. Для БКЗ в исполнении СКЛ (НПП ГА Луч) предел допускаемой основной относительной погрешности измерения кажущегося УЭС не более 2.5 + 0.004  $\cdot$  (5000/ $\rho_{\pi}^{\kappa}$  - 1), %.

Предложена процедура автоматического создания геоэлектрических моделей околоскважинного пространства, описывающих терригенный разрез, включающий в себя глинистые и плотные пропластки и пласты-коллекторы различного насыщения. При этом в заданном диапазоне случайно выбираются независимые параметры (характеристики скважины и бурового раствора, соленость пластовой воды, пористость и нефтенасыщенность), а распределение УЭС определяется по петрофизическим зависимостям – по формуле Арчи.

Для имитации аппаратурного шума предложено использовать белый (гауссов) шум с амплитудой, зависящей от технических характеристик аппаратуры и от измеряемого сигнала.

Параметры моделей и зашумленные синтетические сигналы зондов электрокаротажа предлагается использовать для тестирования, оценки и сравнения алгоритмов обработки каротажных данных.

### БИБЛИОГРАФИЧЕСКИЙ СПИСОК

1. 3DMark [Электронный ресурс]. – Режим доступа: http://www.3dmark.com/

2. Barber T. D., Broussard T., Minerbo G. N. Sijercic, Z. and D. Murgatroyd, Interpretation of multiarray induction logs in invaded formations at high relative dip angles: The Log Analyst, 40, 1999. – N 3 (May–June). – P. 202–217.

3. Rosthal R., Barber T., Bonner S. Field test results of an experimental fully-triaxial induction tool // SPWLA 44<sup>th</sup> Annual Logging Symposium (Texas, USA, June 22–25, 2003): conf. paper. - Texas, 2003. - Paper OO. - 14p.

4. Anderson B. I., Barber T. D., Habashy T. M. The interpretation and inversion of fully triaxial induction data; a sensitivity study // SPWLA 43rd Annual Logging Symposium (Oiso, Japan, June 2–5, 2002): conf. paper. - Osio, 2002. - Paper O. - 13.

5. Michael Zhdanov, David Kennedy, Arvidas Cheryauka, Ertan Peksen. Modeling of tensor induction well logging in a deviated well // SPWLA 42nd Annual Logging Symposium (Texas, USA, June 17–20, 2001): conf. paper. - Texas, 2001. - Paper R. - 14.

6. Fang S., Wang T. Accurate Born simulation of induction response using an optimal background // SEG 2000 Expanded Abstracts. - Calgary. P. 1806-1809.

7. Нестерова, Г. В. Математические модели электропроводности двухкомпонентных сред и формула Арчи (по материалам публикаций) // Каротажник: научно-технический вест-HHK.  $-2008. - N_2 10 (175)$ .  $- C. 81-101$ .

8. Соболев А. Ю., Жмаев С. С. Статистический анализ зондов ВИКИЗ // Электрические и электромагнитные методы исследования в нефтегазовых скважинах. - Новосибирск: Издво СО РАН, НИЦ ОИГГМ, 1999. - С. 242-244.

9. Эпов М. И., Глинских В. Н. Электромагнитный каротаж: моделирование и инверсия. - Новосибирск: Академическое изд-во «Гео», 2005. - 98 с.

© И. А. Агбаш, А. Ю. Соболев, 2015